www.bookclub.ua ISBN 978-617-12-6852-4

**ABCA SHOBY LIICI KHULM SAPAAM HAYKV** 

 $\star$ 

 $53$ 

玲

 $\lesssim$ 

ົດ

Maŭk Bap<mark>obing</mark>

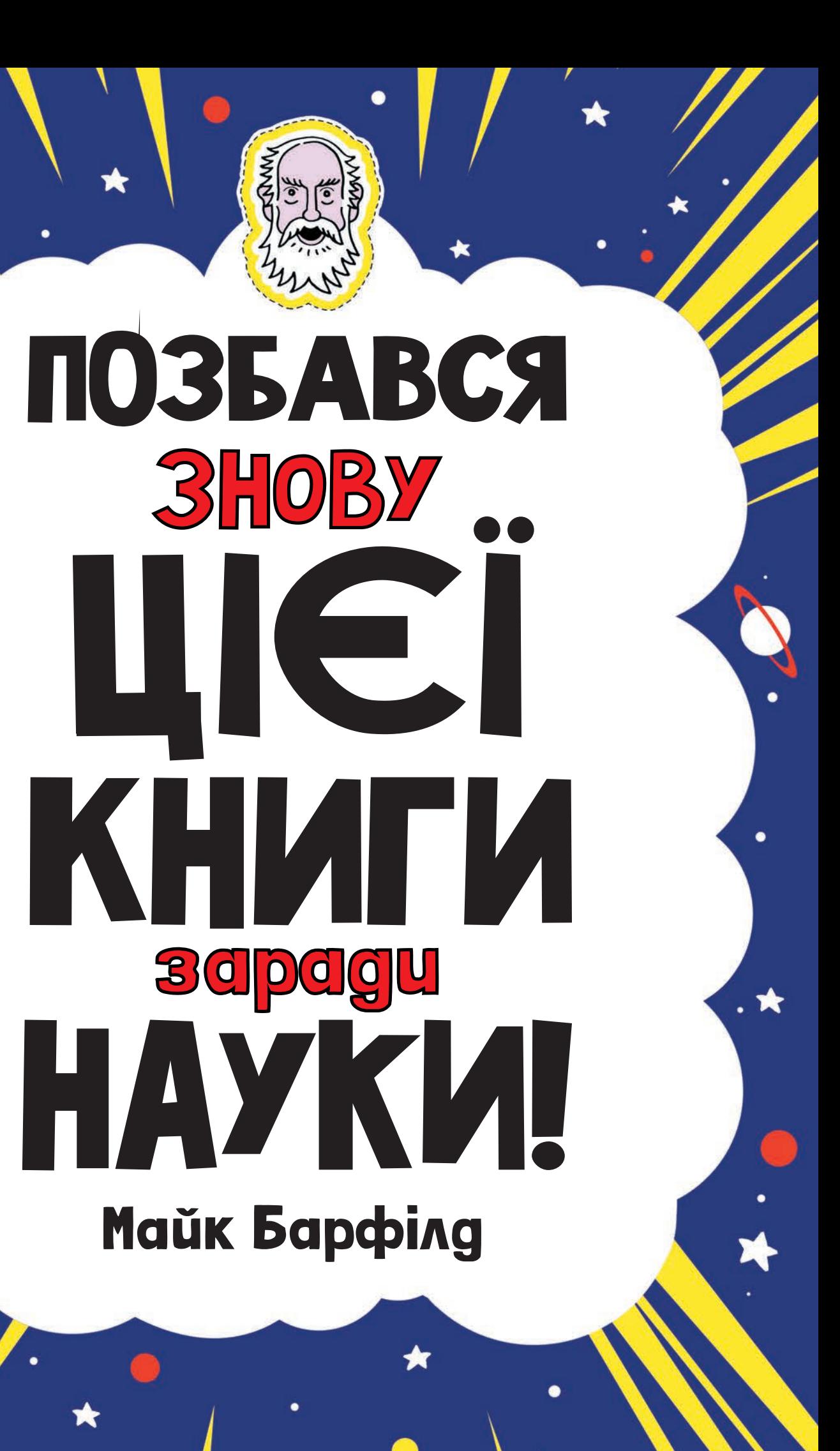

### КНИЖКА-СЕНСАЦІЯ, З ЯКОЮ НЕ ЗАСУМУЄШ

#### АЛЕ ДЛЯ ПОЧАТКУ ПОЗБАВСЯ ЇЇ!

### УСЕ, ЩО ТИ ЗРОБИШ ДАЛІ, — ЛИШЕ ЗАРАДИ НАУКИ

 $\lesssim$ 

 $\Sigma$ 

 $\Sigma$ 

 $\approx$ 

 $57$ 

Нарешті до науки можна доторкнутися. Можна її навіть створити та зібрати власноруч. Настільний динозавр і каракатиця, що змінює колір, міні-ракета та міні-коптер, модель Юпітера з супутниками на орбіті, фантастичні рухливі смужки вирізай, складай, клей, розмальовуй та кресли. Ця книжка сповнена цікавих та веселих експериментів, захопливих завдань і крутих проектів. Але не забувай про головне — після того, як виконаєш усі супернаукові завдання, знищ цю книжку. Звісно, заради науки.

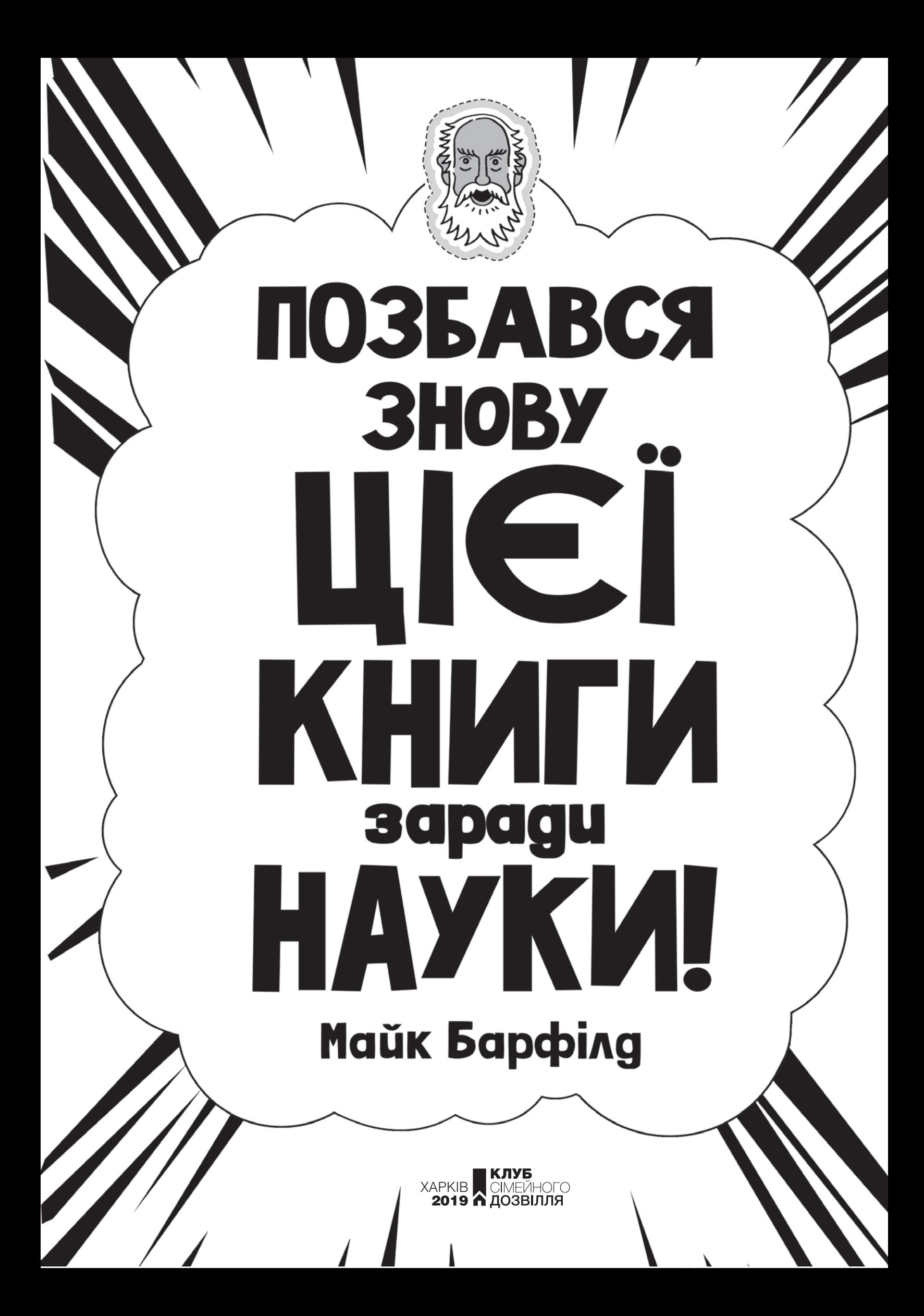

## КНИЖКУ НАПИСАВ, НАМАЛЮВАВ І СТВОРИВ КНИЖКУ НАПИСАВ, НАМАЛЮВАВ І СТВОРИВ МАЙК БАРФІЛД

## .<br>OQOPMULA 30Ï BPE<u>A</u>LI

ДИЗАЙН ОБКЛАДИНКИ ЕНДЖІ ЕЛЛІСОН ДИЗАЙН ОБКЛАДИНКИ ЕНДЖІ ЕЛЛІСОН

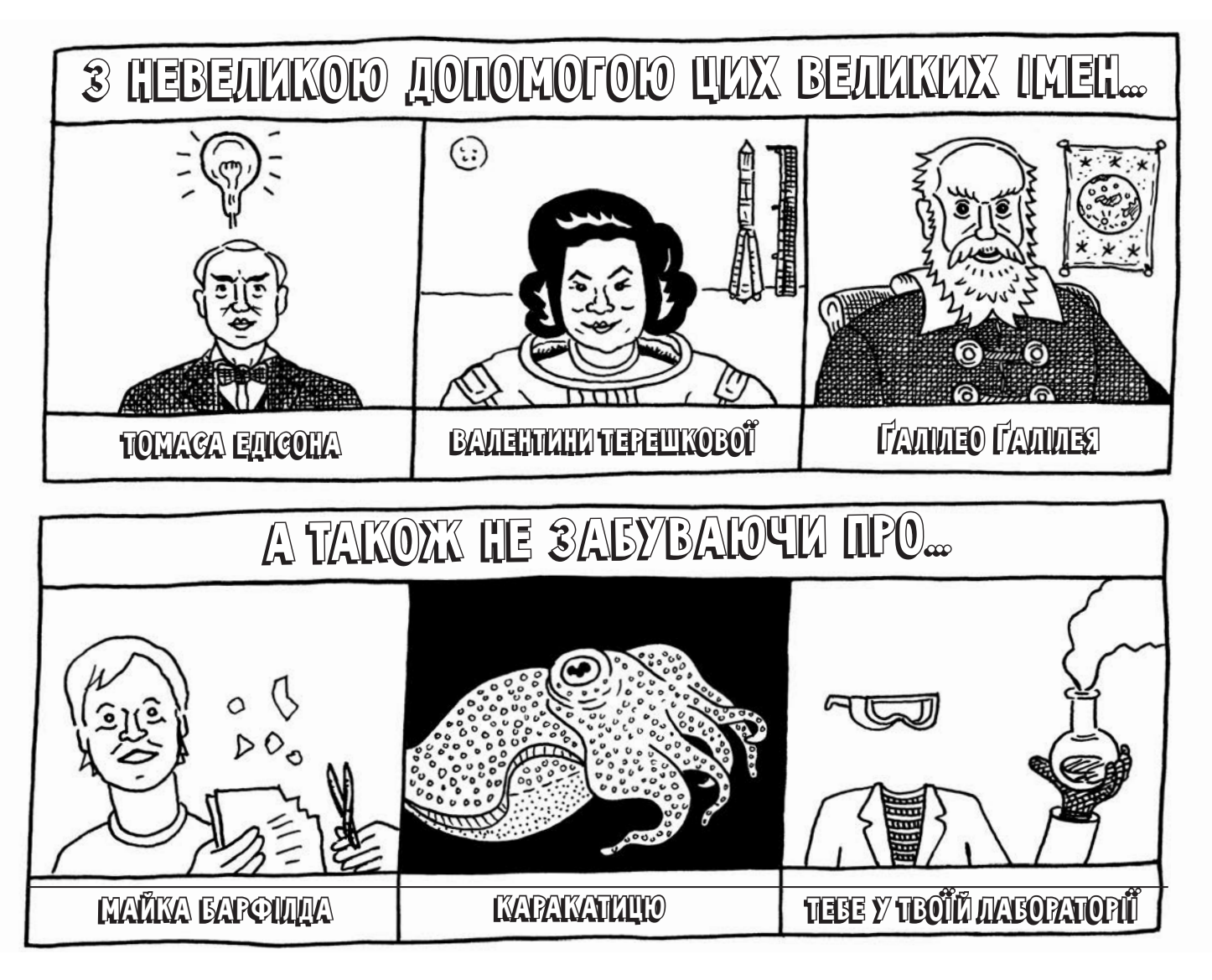

**УЛК 821.111 Б24** 

First published in Great Britain in 2017 by Buster Books, an imprint of Michael O'Mara Books Limited, 9 Lion Yard. Tremadoc Road, London SW4 7NQ Жодну з частин цього видання не можна копіювати або відтворювати в будь-якій формі без письмового дозволу видавництва Перекладено за виданням: Barfield M. Destroy This Book in the name of Science / Mike Barfield. — London : Buster Books, 2017. — 56 p. Переклад з англійської Олександра Оржицького

#### Популярне видання БАРФІЛД Майк Позбався знову цієї книги заради науки

Керівник проекту В. А. Тютюнник. Відповідальний за випуск А. В. Альошичева. Редактор О. В. Телемко.

Художній редактор А. О. Попова. Технічний редактор В. Г. Євлахов

Підписано до друку 24.07.2019. Формат 60х90/8. Друк офсетний. Гарнітура «Waldorf». Ум. друк. арк. 7. Наклад 5000 пр. Зам. №

Книжковий Клуб <<Клуб Сімейного Дозвілля>>. Св. № ДК65 від 26.05.2000. 61001, м. Харків, вул. Б. Хмельницького, буд. 24. E-mail: cop@bookclub.ua

Віддруковано у ПРАТ Харківська книжкова фабрика "Глобус". 61052, м. Харків, вул. Різдвяна, 11. Свідоцтво ДК 3985 від 22.02.2011 р. www.globus-book.com

- © Mike Barfield, 2017
- © Buster Books, макет, 2017

ISBN 978-617-12-6852-4 ISBN 978-1-78055-482-2 (англ.) © Hemiro Ltd, видання українською мовою, 2019 © Книжковий Клуб «Клуб Сімейного Дозвілля», переклад і художнє оформлення, 2019

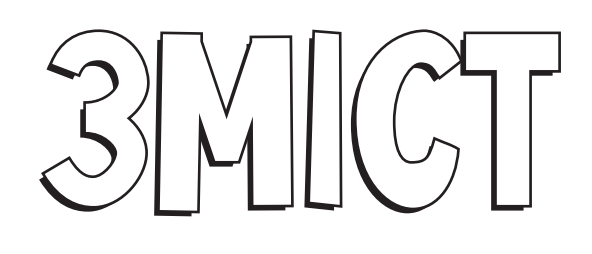

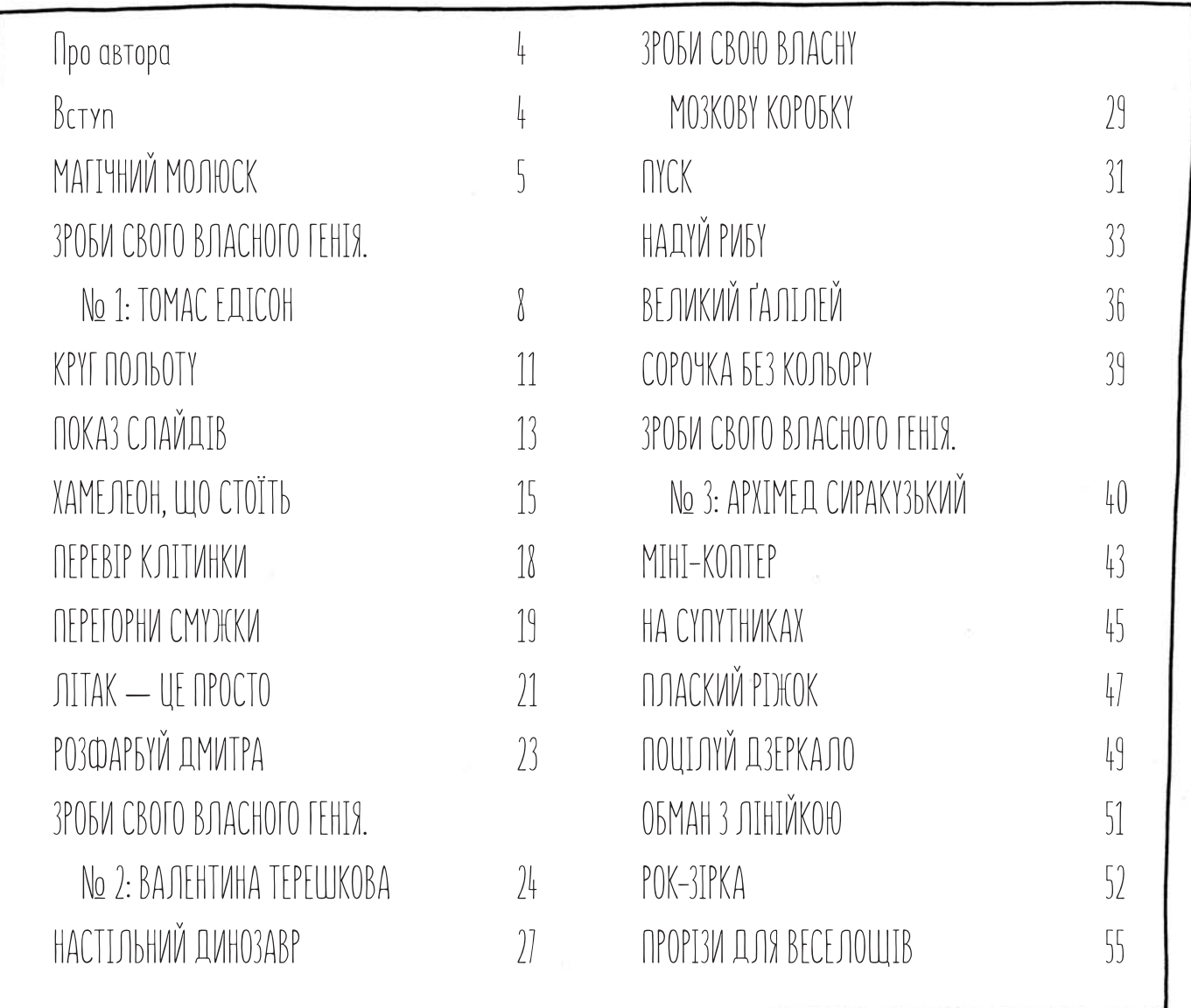

### Про автора

Майк Барфілд — письменник, карикатурист, поет та артист. Він працював на телебаченні й радіо, а також у школах, бібліотеках, музеях і книжкових магазинах. Автор та ілюстратор серії «Позбався цієї книги».

# $\frac{1}{2}$   $\frac{1}{2}$

На сторінках цієї книги ти знайдеш купу проектів для видавлювання і ще більше — для вирізання, наклеювання, складання, розмальовування та креслення.

Твоє завдання полягає в тому, щоб ПОЗБАВИТИСЯ цієї книги, провівши всі внесені в неї наднаукові експерименти (і як слід розважившись у процесі). Читаючи цю книгу, ти зіткнешся з фактами, які також стануть гарною поживою для розуму, не кажучи вже про найсмачніші шматочки знань.

Для виконання проектів тобі не знадобиться ніякого дорогого або геть незвичайного приладдя. Ти також можеш використовувати ручки та олівці, щоб надати рисункам такого вигляду, як тобі хочеться, просто розмалювавши їх. Для того щоб зробити більшість моделей, тобі знадобляться клей та липка стрічка. Майже все, що тобі потрібно, зображено нижче.

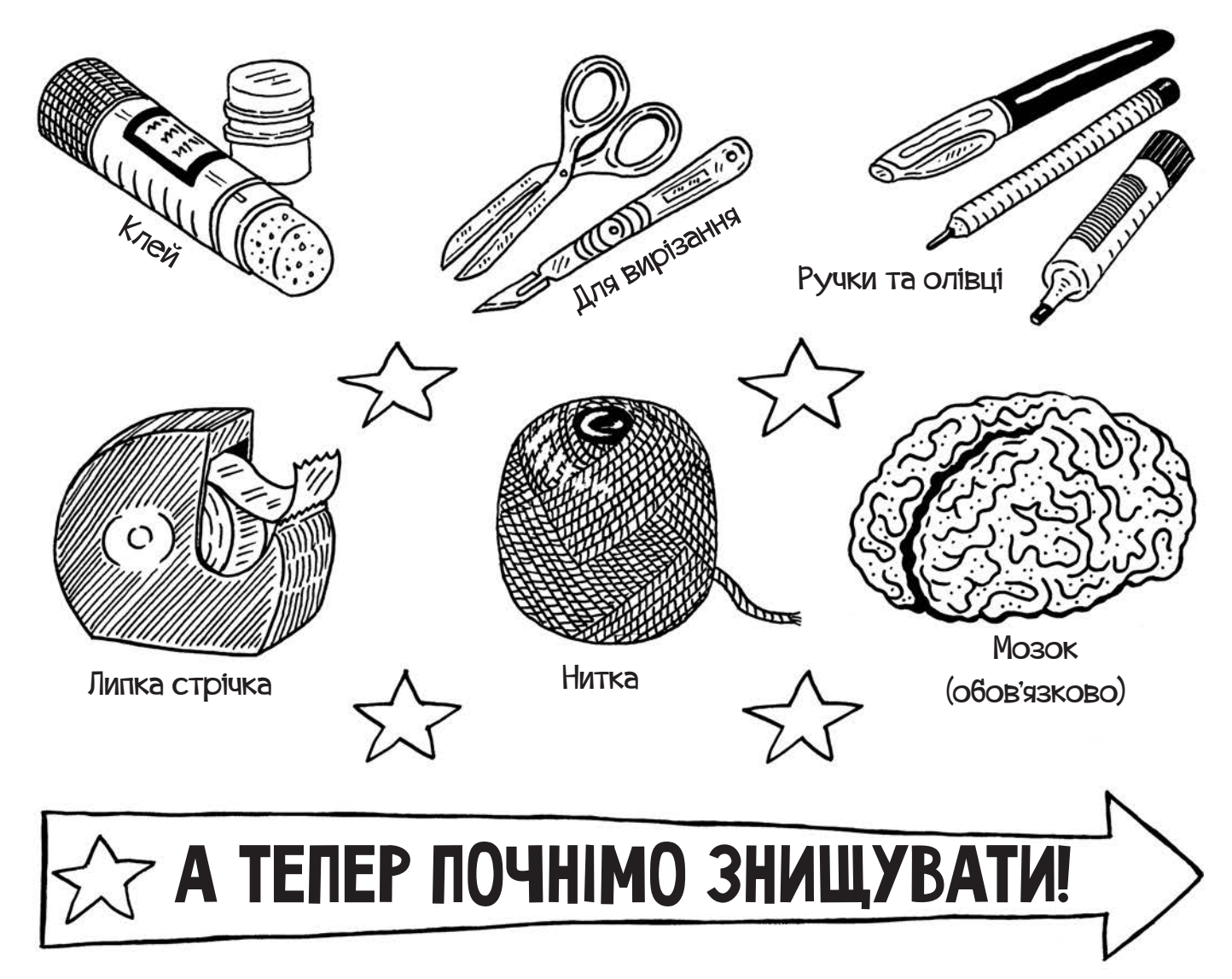

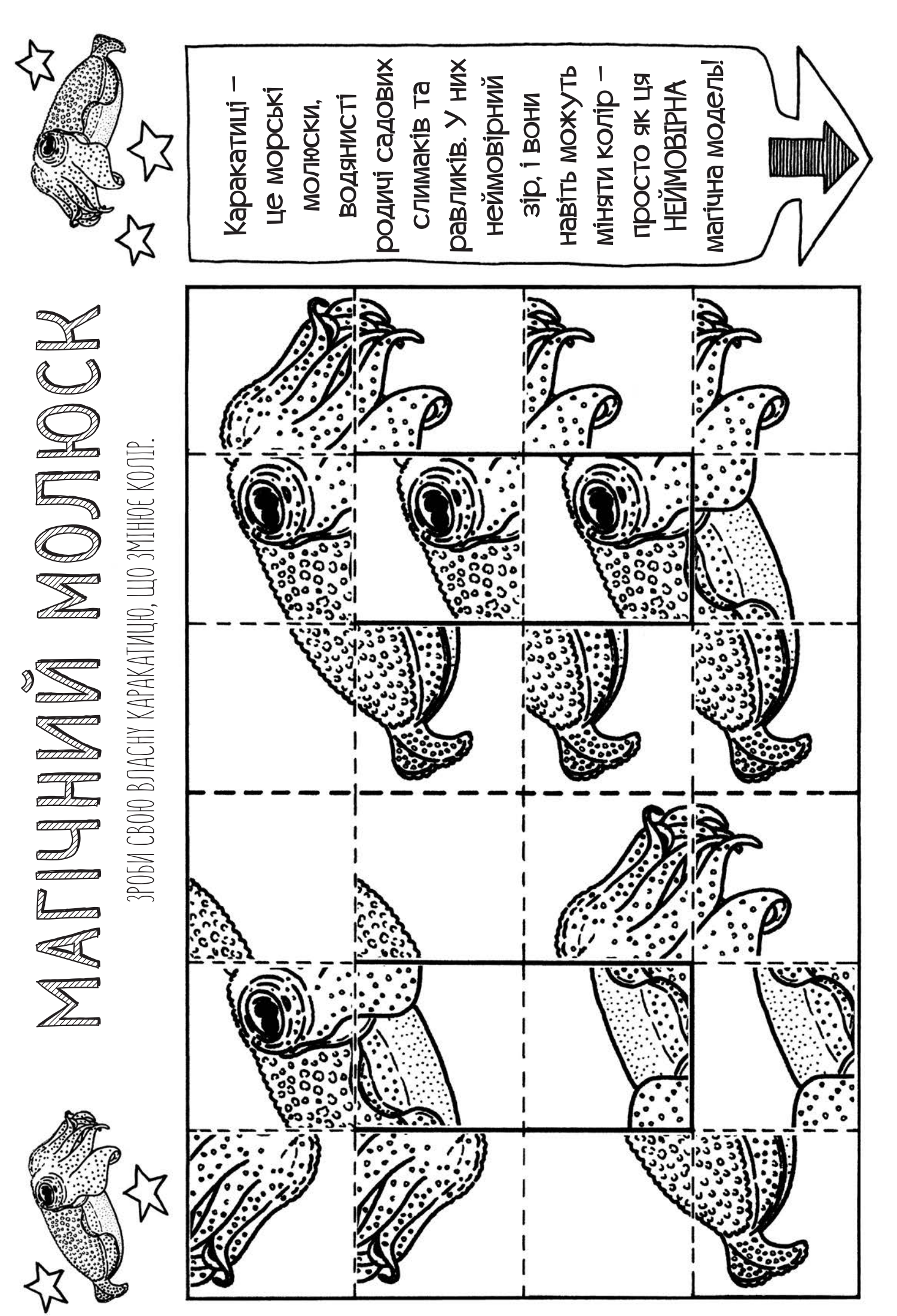

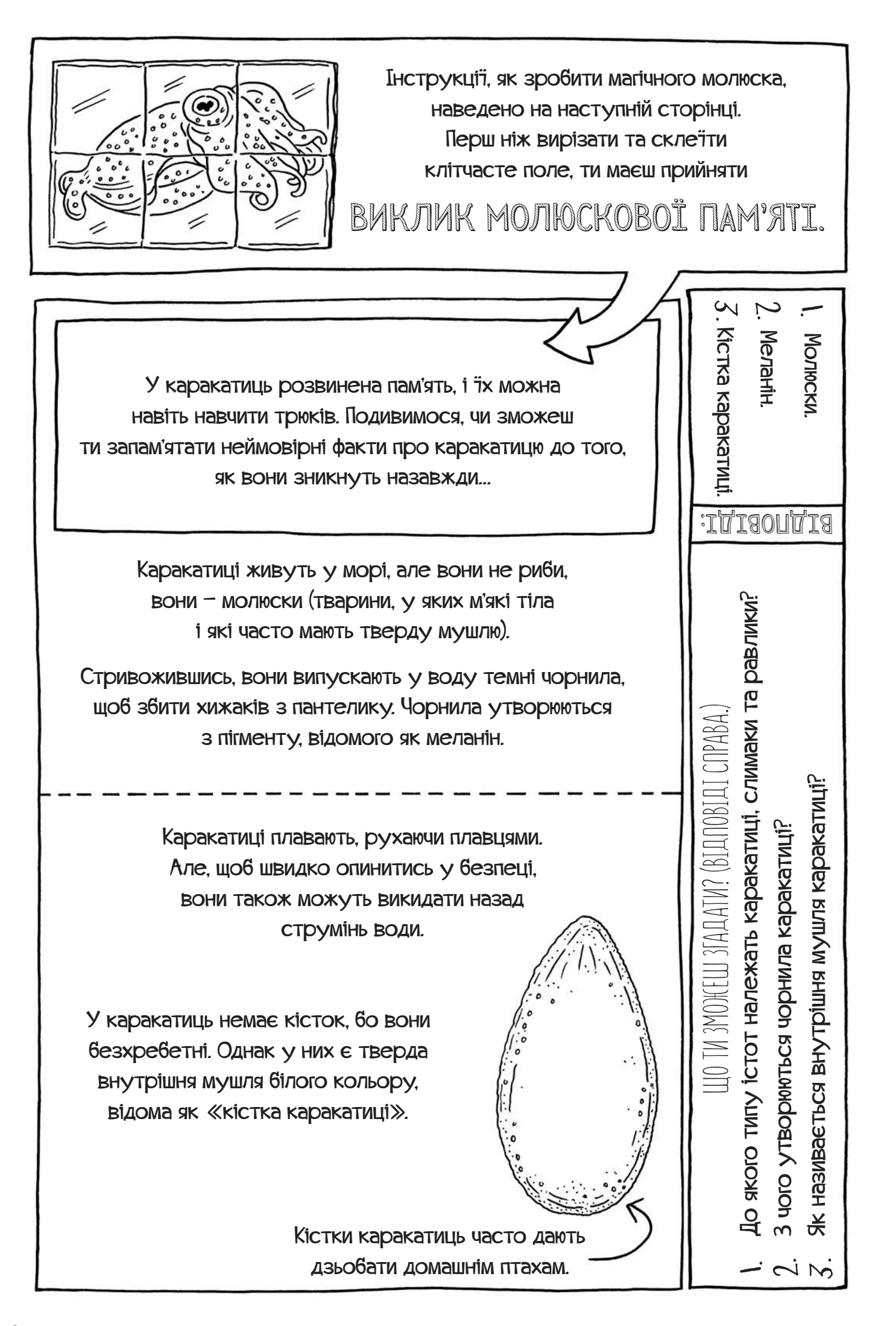

Каракатиці за секунди можуть міняти колір своєї шкіри щоб ховатися, привертати увагу інших каракатиць або відлякувати хижаків. Щоб зробити свою власну каракатицю, яка мінятиме колір, дотримуйся цих інструкцій.

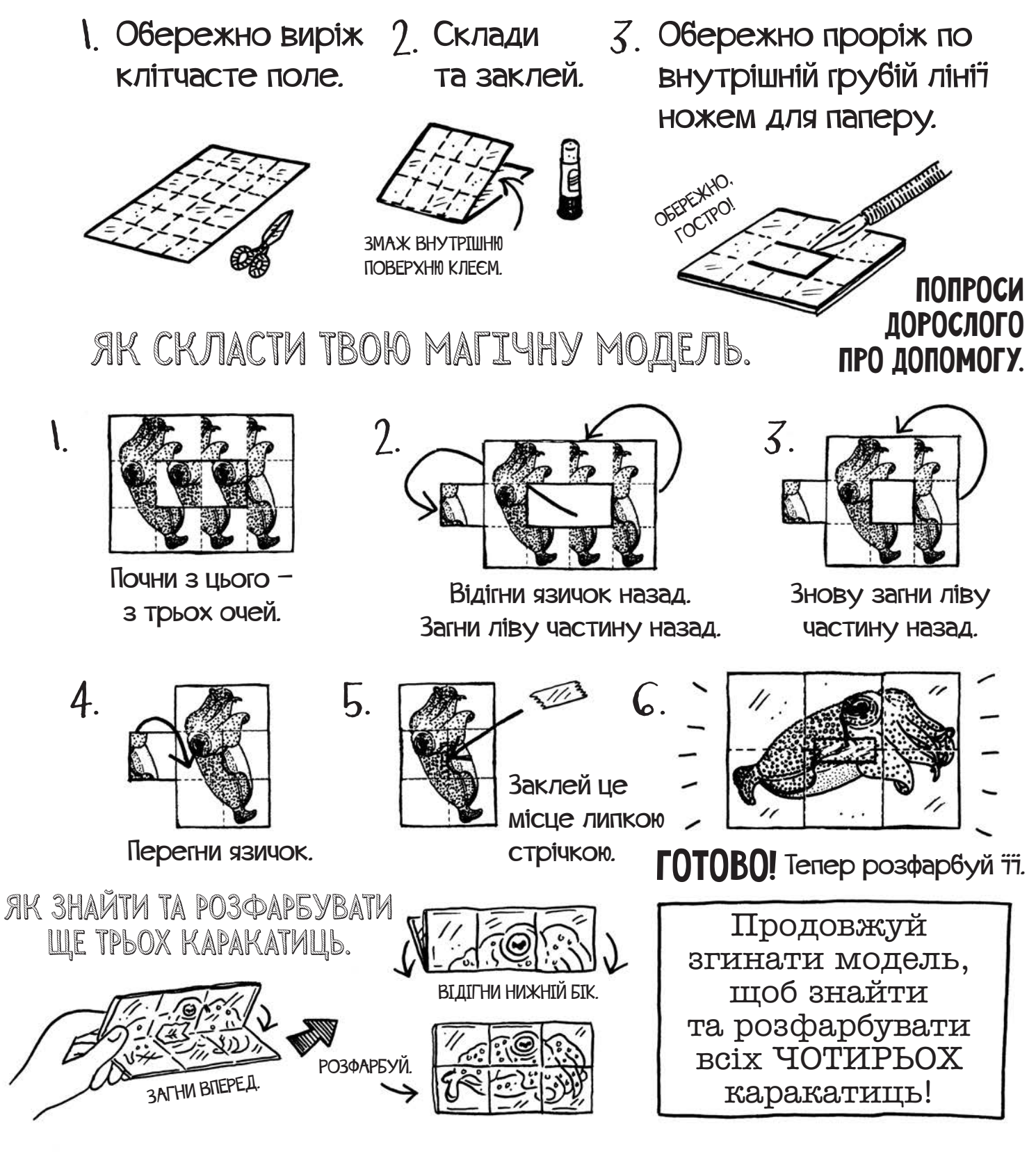

ТВоя МагIчна Модель — ВарIанТ МаТеМаТичної Iграшки, ВIдоМої як флексагон. Можна ЗробиТи багаТо рIЗниХ ТиПIВ флексагонIВ. Пошукай їХ В IнТернеТI.

## ЗРОБИ СВОГО ВЛАСНОГО ГЕНІЯ N 1: Томас Едiсон

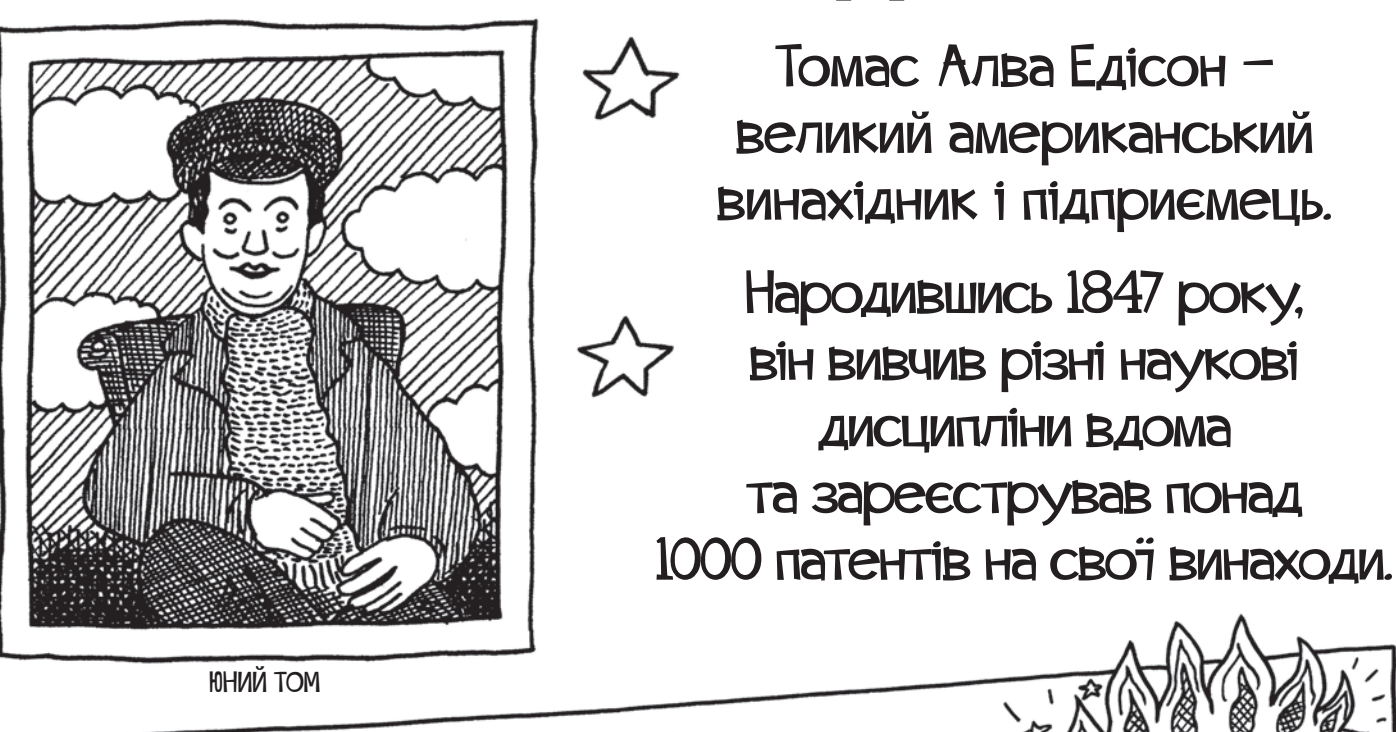

Юного Едісона одного разу викинули з потяга після того, як його хімічний набір ВИБУХНУВ!

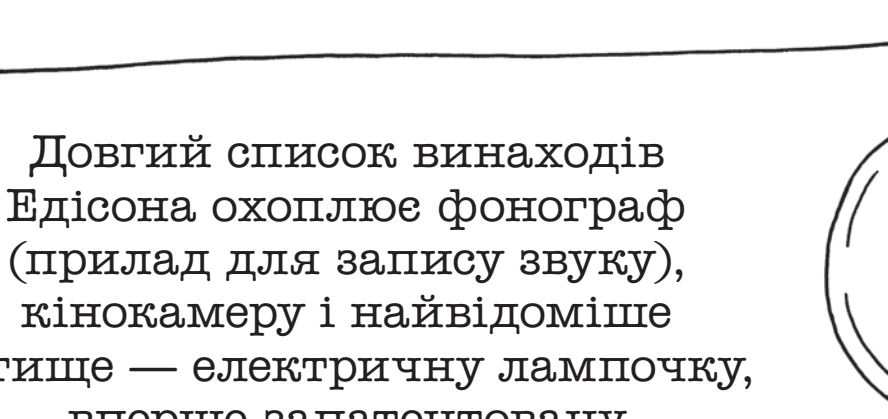

кінокамеру і найвідоміше дітище — електричну лампочку, вперше запатентовану 1879 року. Ці винаходи зробили його дуже багатим і знаним по всьому світі.

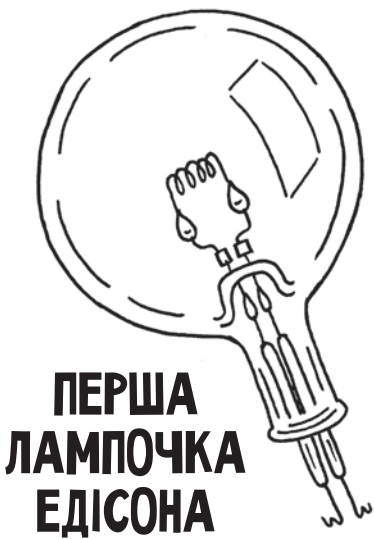

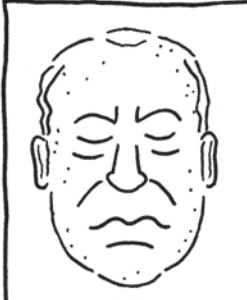

Едісон помер 1931 року. На той момент він був такий знаменитий, що з його обличчя зробили посмертну маску, а останній подих спіймали у пробірку.

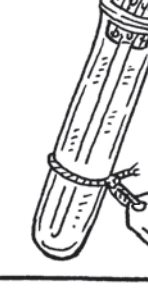

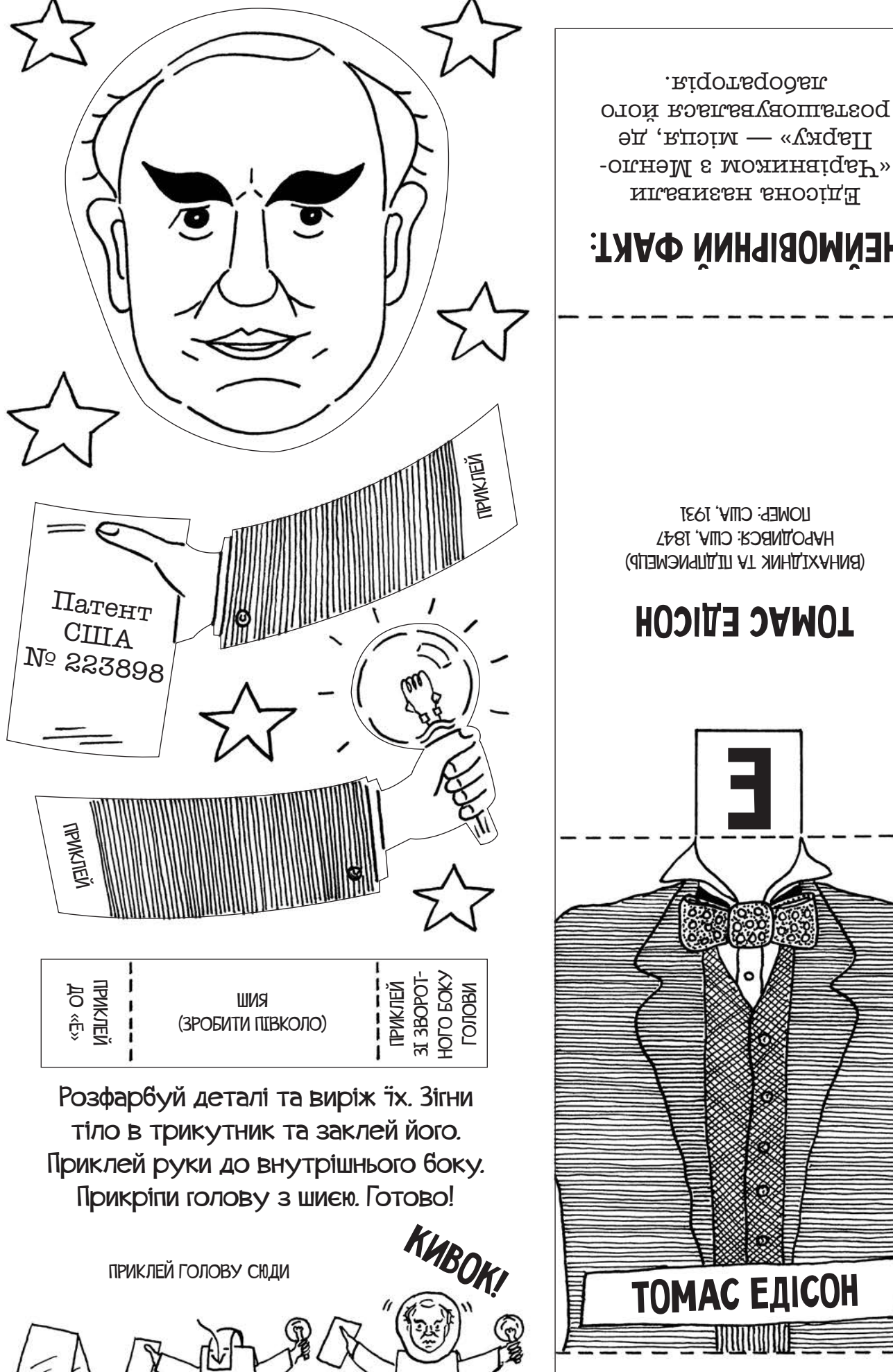

ПРИ<sub>КЛЕЙ</sub><br>ПРИКЛЕЙ

ПРИКЛЕЙ

ПРИКЛЕЙ

ТОМАС ЕДІСОН ТОМАС ЕДІСОН (ВИНАХІДНИК ТА ПІДПРИЄМЕЦЬ) НАРОДИВСЯ: США, 1847 ПОМЕР: США, 1931 НЕЙМОВІРНИЙ ФАКТ: Едісона називали «Чарівником з меншо-E ПРИКЛЕЙ

лабораторія.

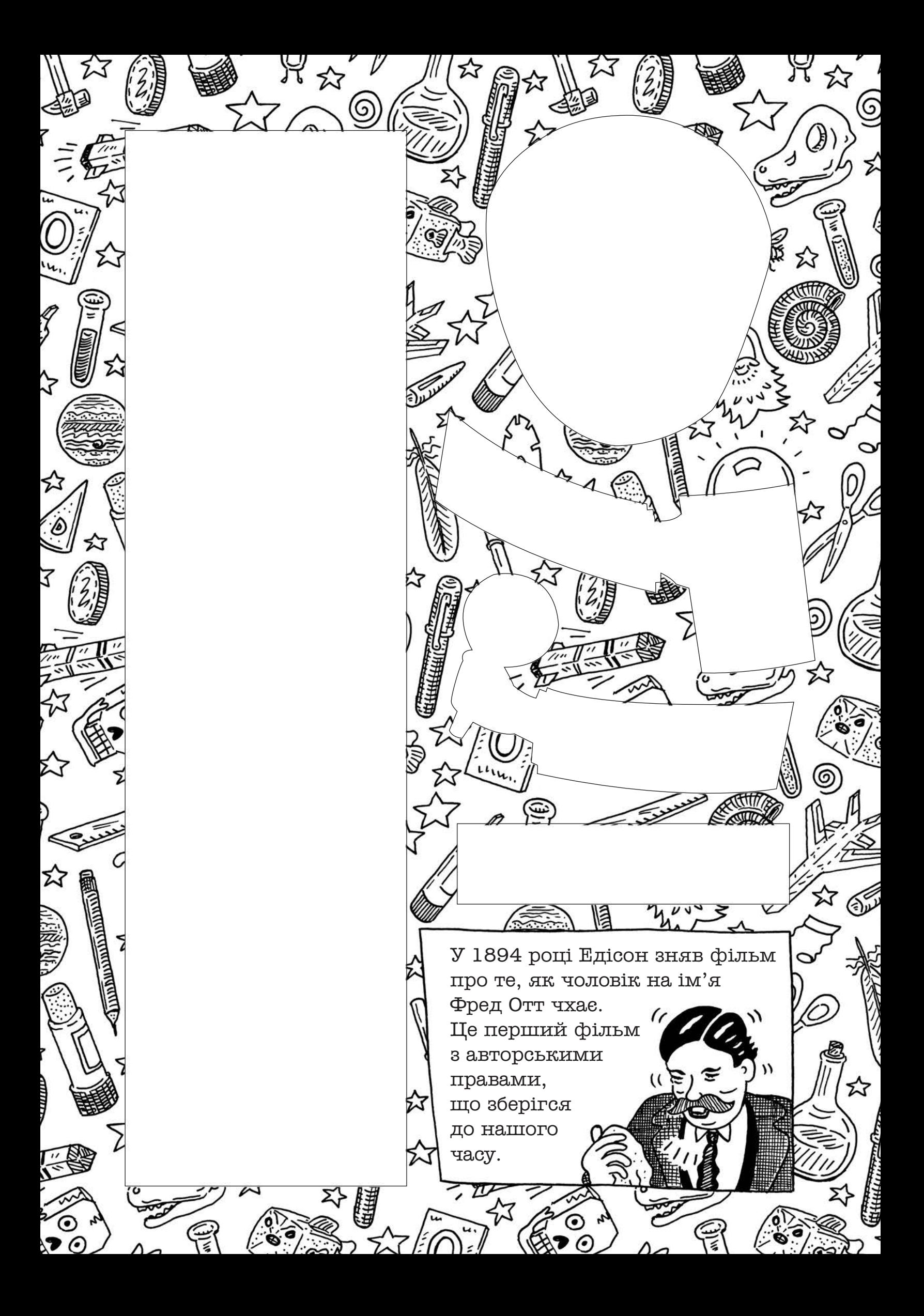

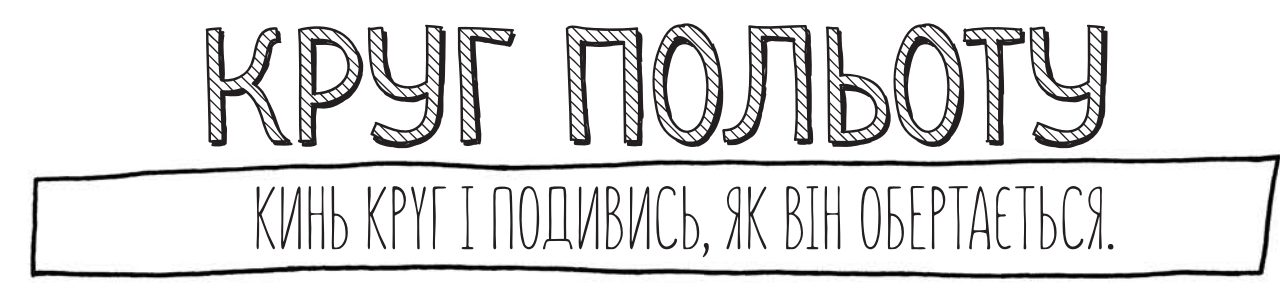

- Розфарбуй нижченаведену модель та виріж її. 1.
- 2. Зігни по пунктирних лініях, потім зігни виступи по центру та підклей їх знизу. Просто!

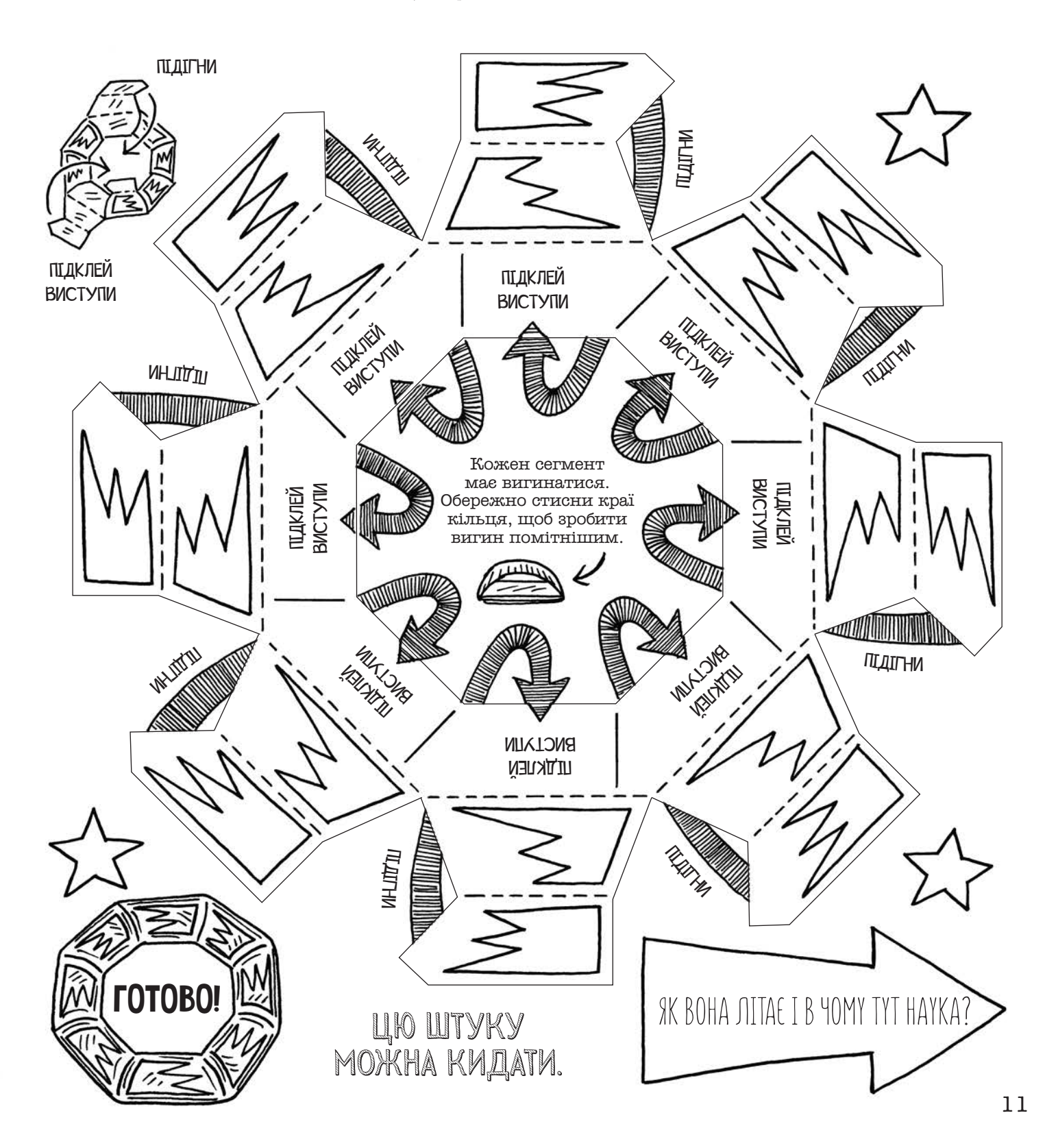

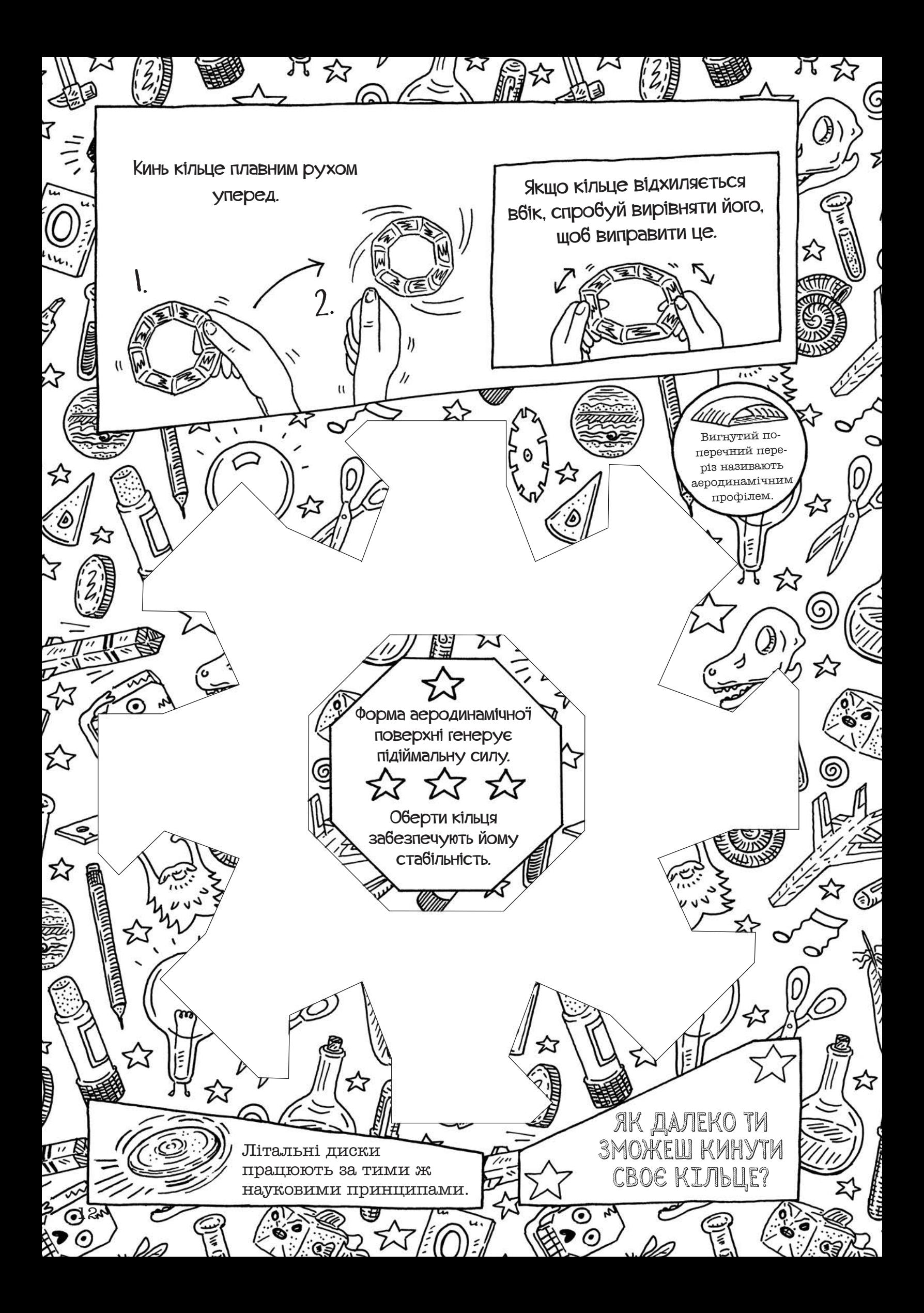

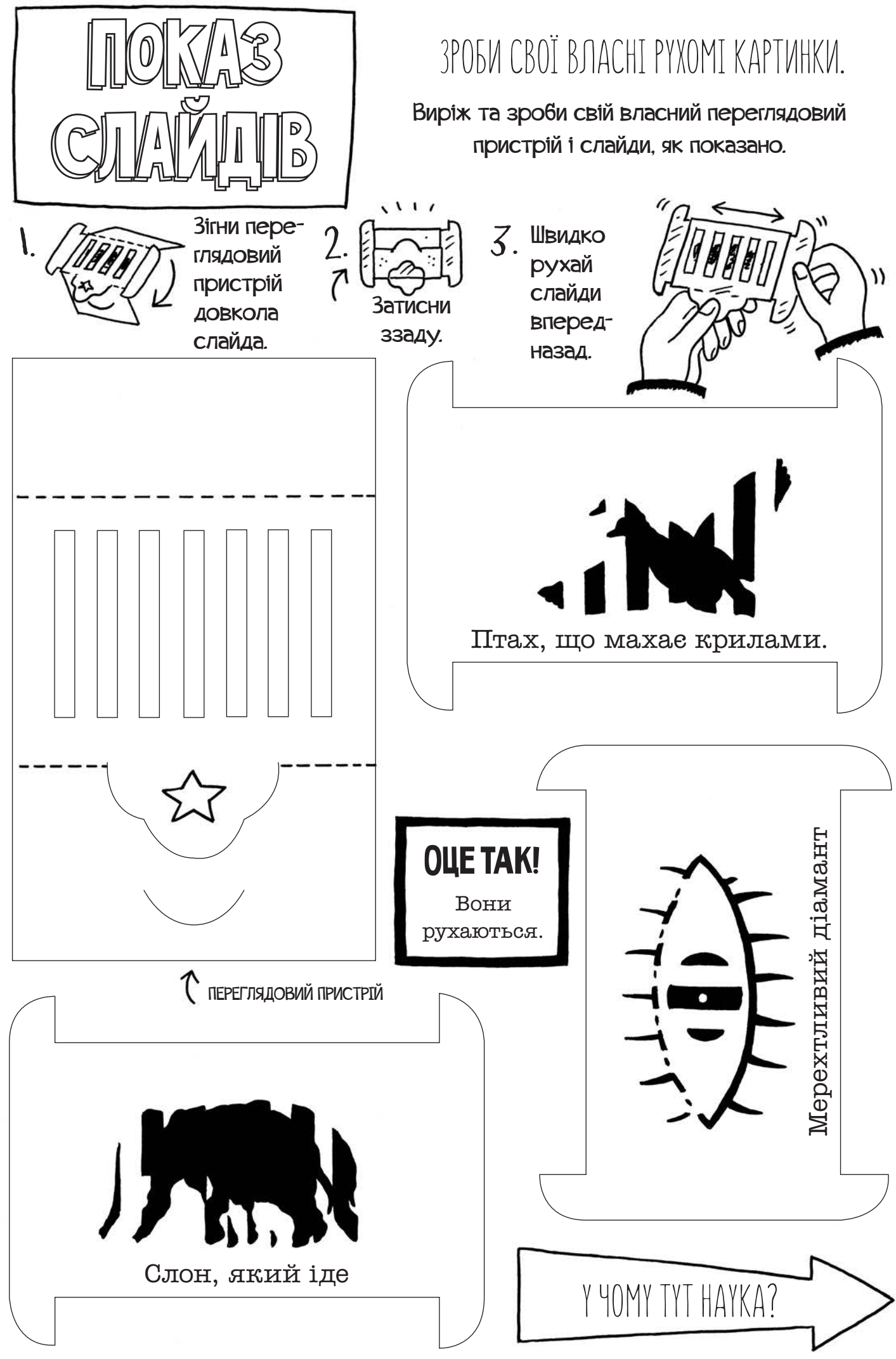

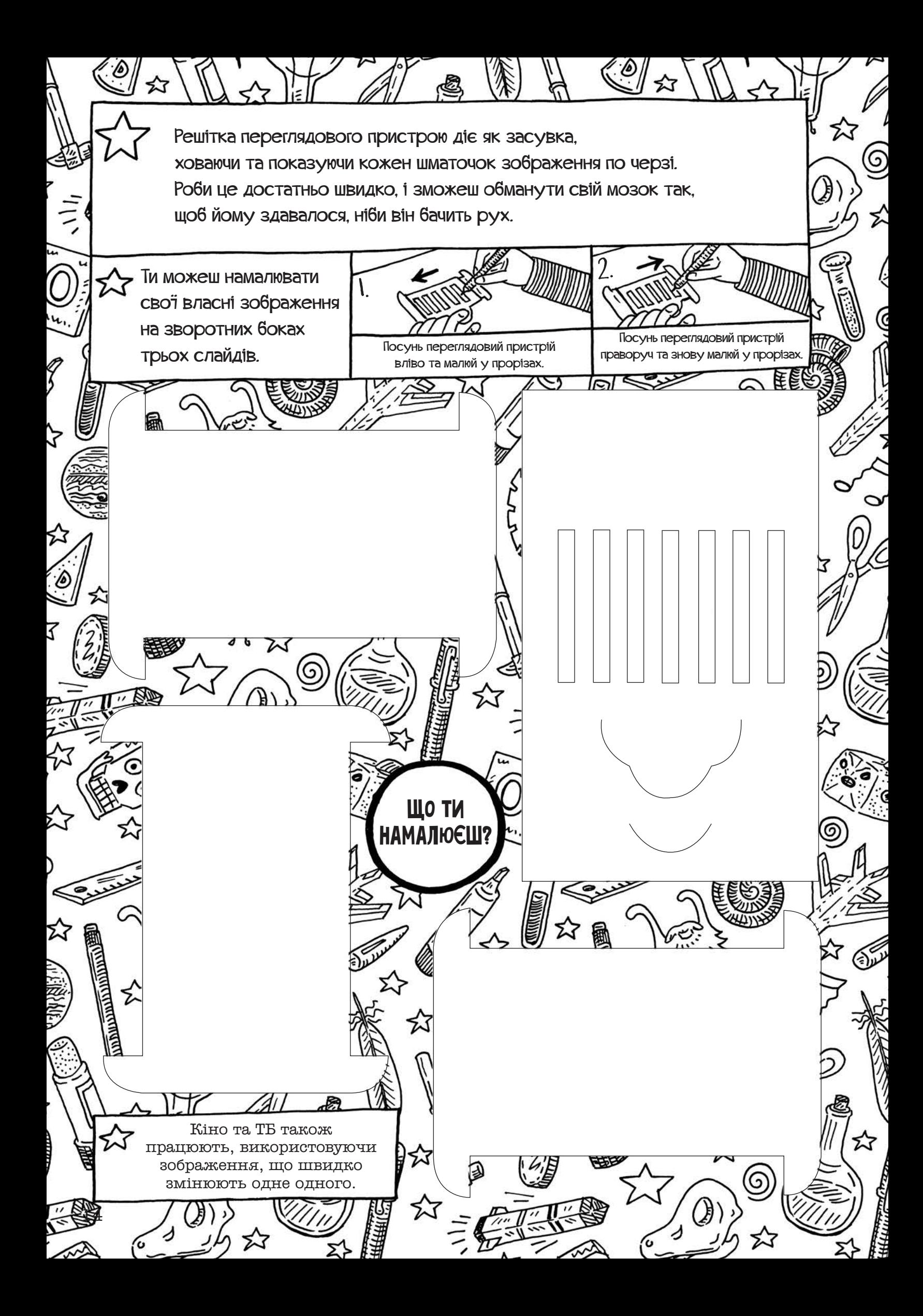

## Хамелеон, що стоїть

ЗРОБИ МОДЕЛЬ ЯЩIРКИ З ФАНТАСТИЧНИМ ЯЗИКОМ.

Хамелеони — неймовірні рептилії. Вони можуть міняти колір свого тіла та навіть одночасно дивитися вперед і назад. Вони викидають свої липкі язики як ласо, щоб ловити комах, на яких полюють, а потім втягують назад просто як ця модель. ЛОП!

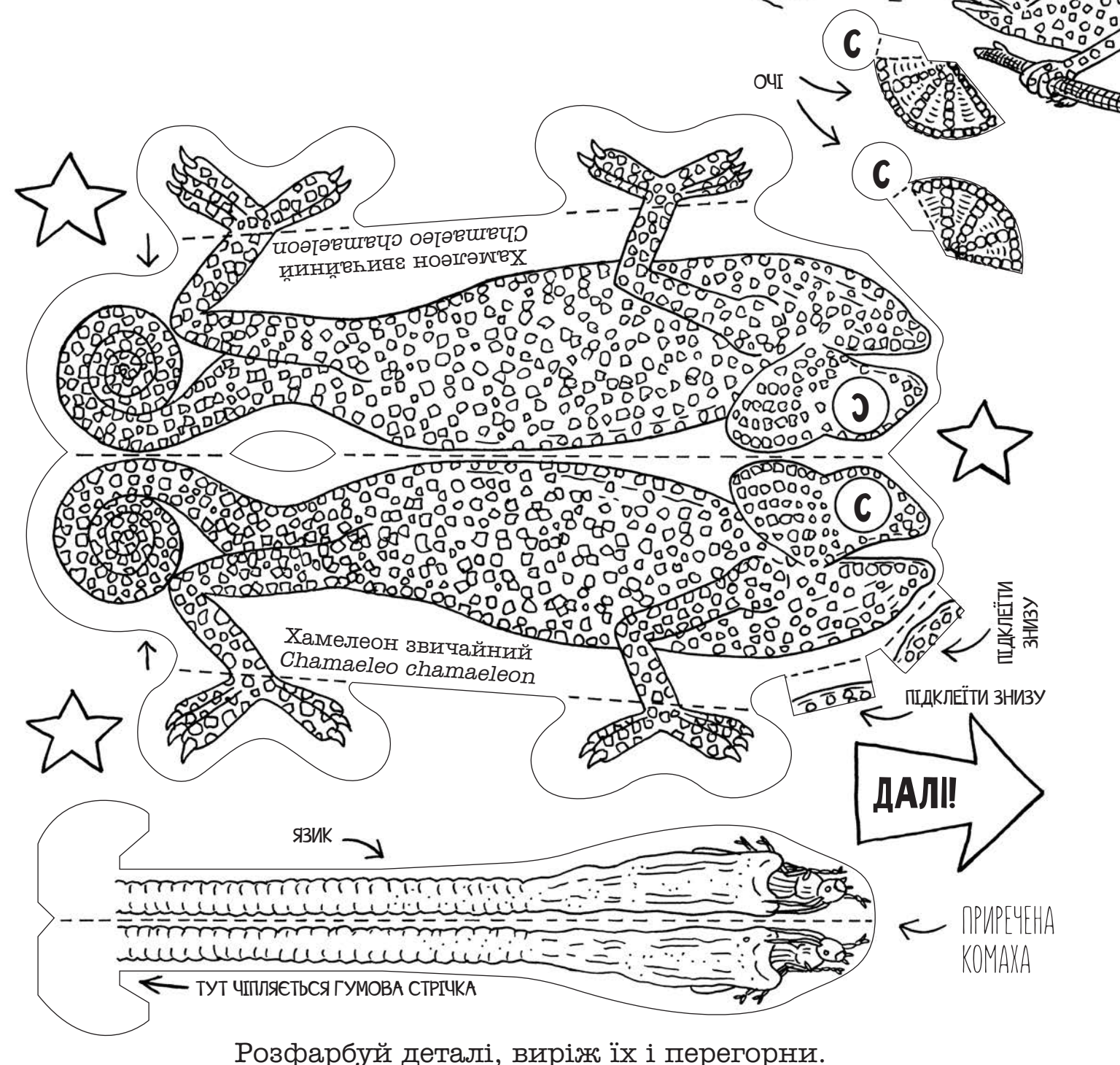

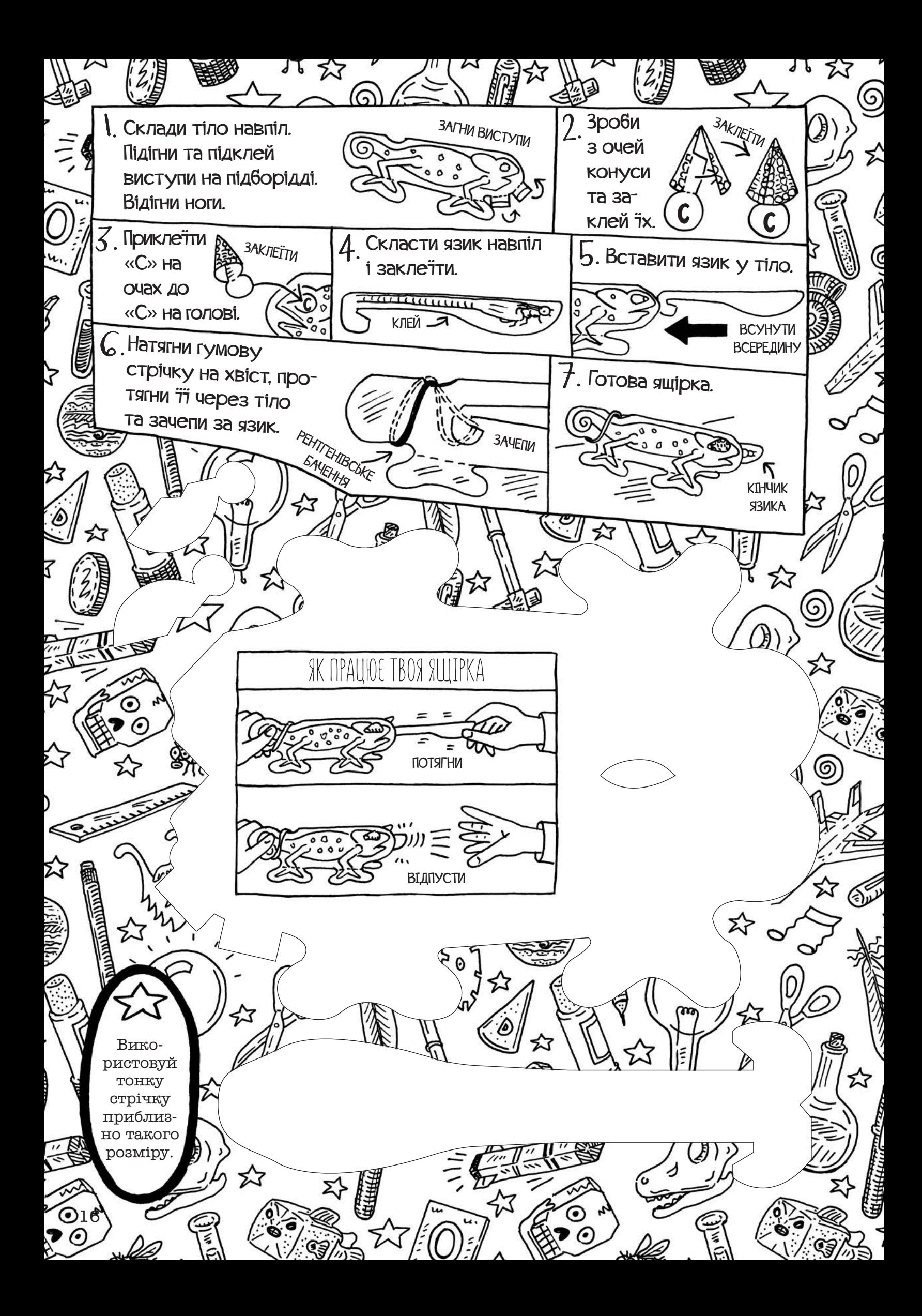

Існує близько 200 видів хамелеонів. Половину з них можна зустріти на африканському острові Мадагаскар. Хамелеони міняють колір, щоб продемонструвати свій настрій іншим хамелеонам. Деякі з них також роблять це для того, щоб ховатися або контролювати температуру свого тіла.

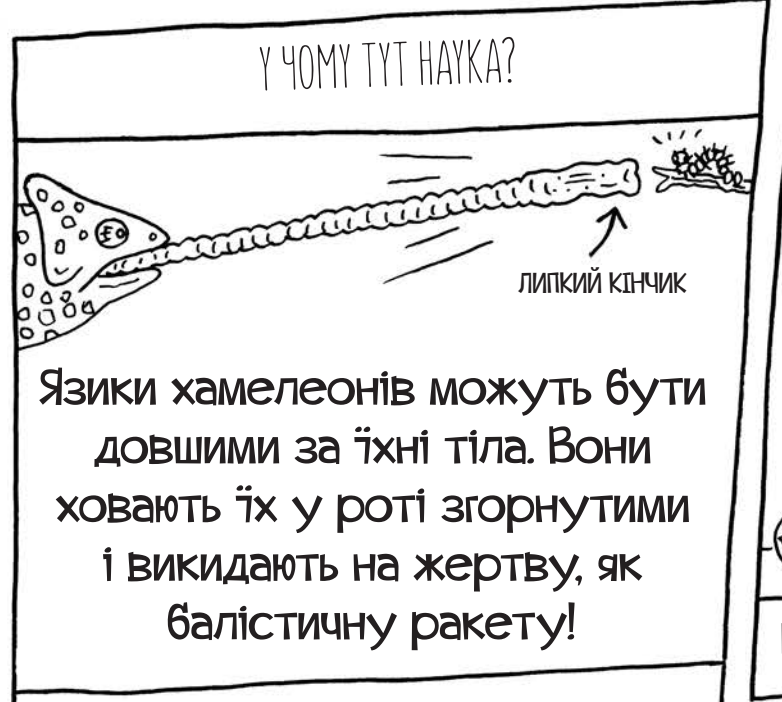

Коли ти натягуєш гумову стрічку, в ній накопичується потенціальна енергія. Коли ти її відпускаєш, ця енергія перетворюється на кінетичну (енергію руху), що втягує язик назад.

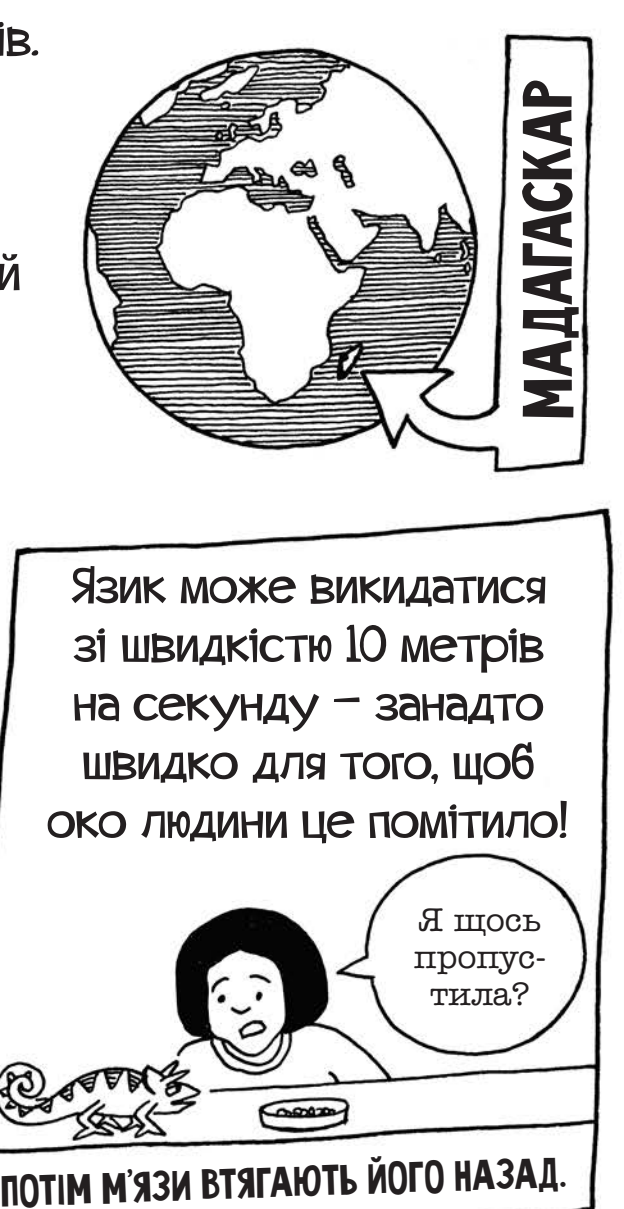

Язик може викидатися зі швидкістю 10 метрів на секунду — занадто швидко для того, щоб око людини це помітило!

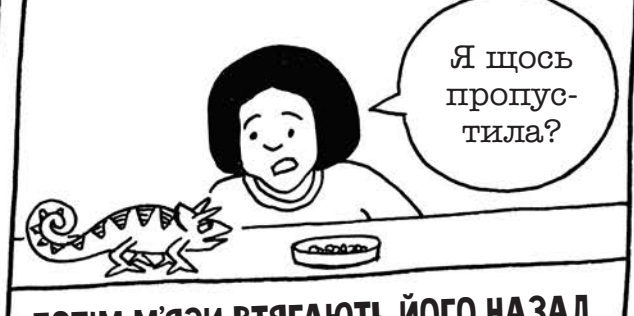

Brookesia micra з Мадагаскару це найменший у світі хамелеон. Неймовірно, але це справжній розмір самця!  $\leq 29$  мм

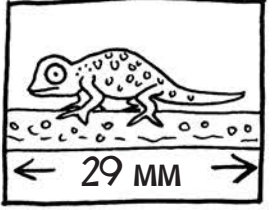

17

### ЧИ ЗмоЖеШ тИ БУтИ ЯК Хамелеон?

У хамелеонів неймовірно чіпкі лапки, завдяки чому вони можуть ходити по гілках. їхні передні лапки чіпляються двома кігтями з зовнішнього боку та трьома — з внутрішнього. Задні роблять навпаки.

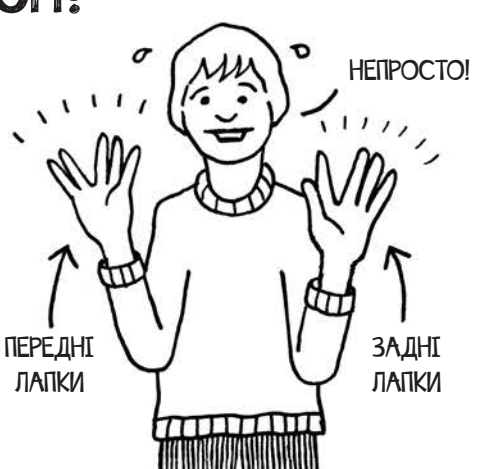

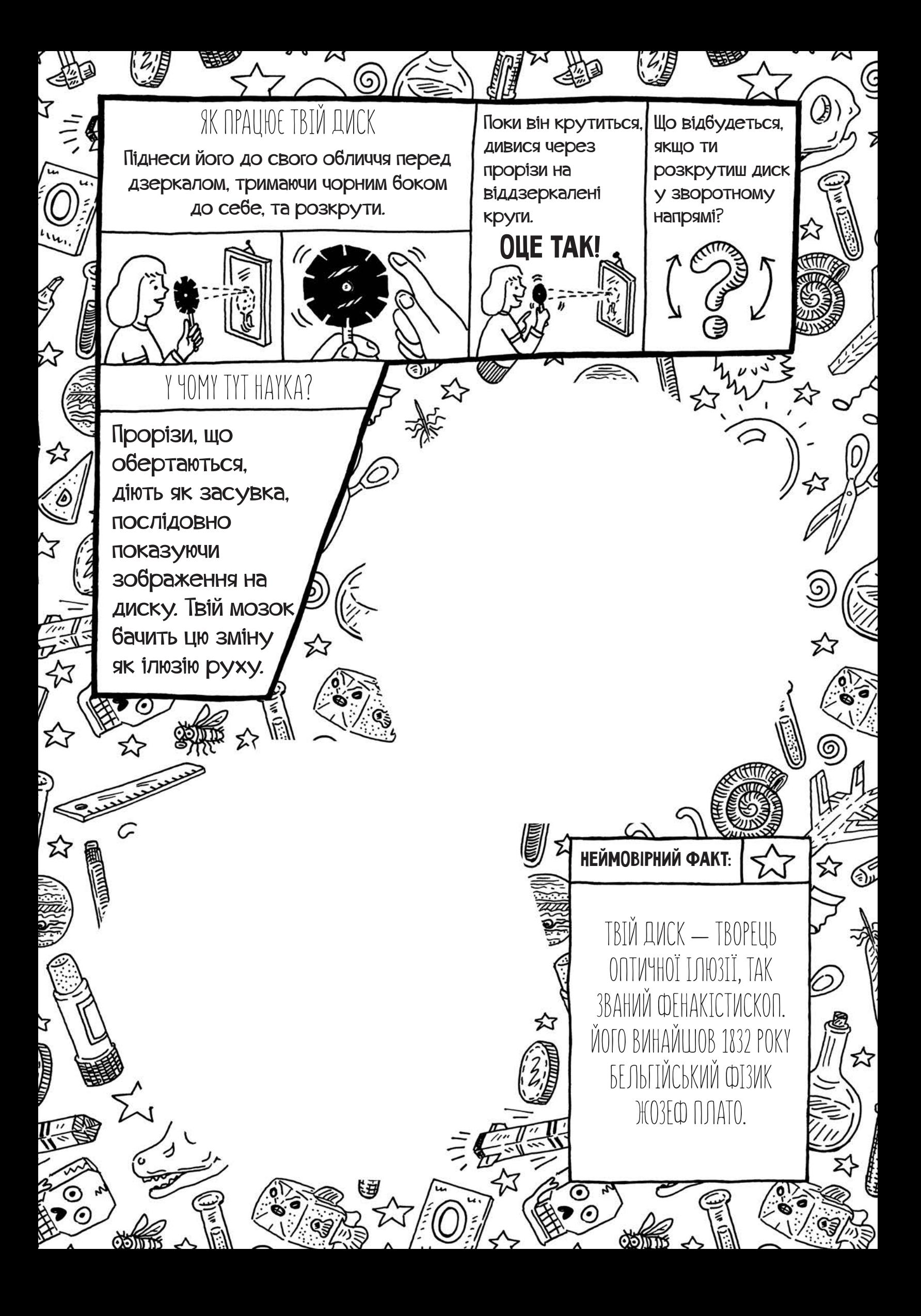